Определите, при каком наименьшем введённом значении переменной  $s$ программа выведет число 60. Для Вашего удобства программа представлена на четырёх языках программирования.

while  $i < 1000$ :  $s = i$  $s = (s + 1)$  // 7  $n = 36$ while  $s < 2050$ :  $s^* = 2$  $n == 3$ if  $n == 60$ : print(i) break  $i + = 1$ 

 $i = 6$ 

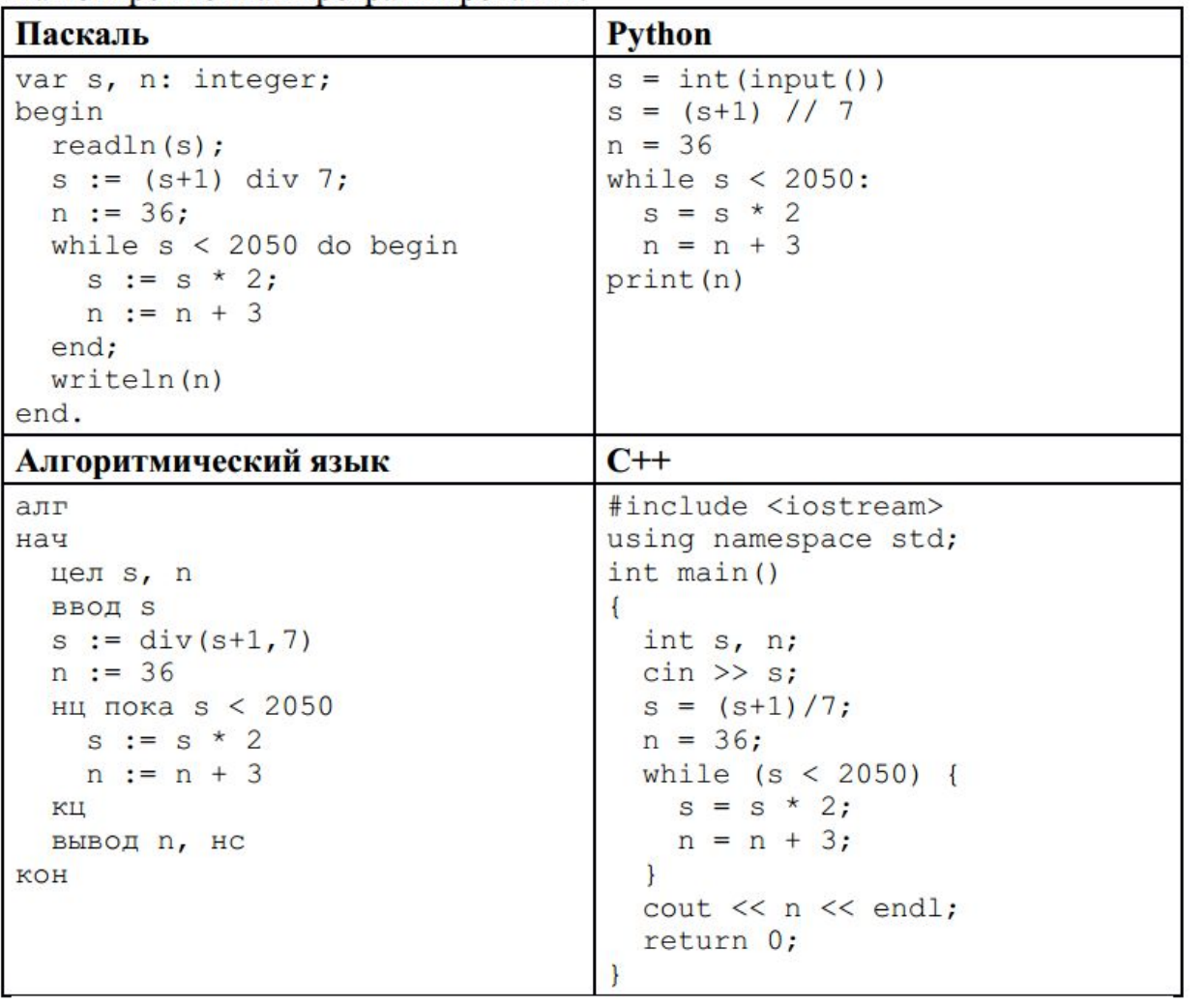

Ответ:

62